# *Algorithmik*

Sebastian Iwanowski FH Wedel

4. Vorlesungswoche: Thema Hashing

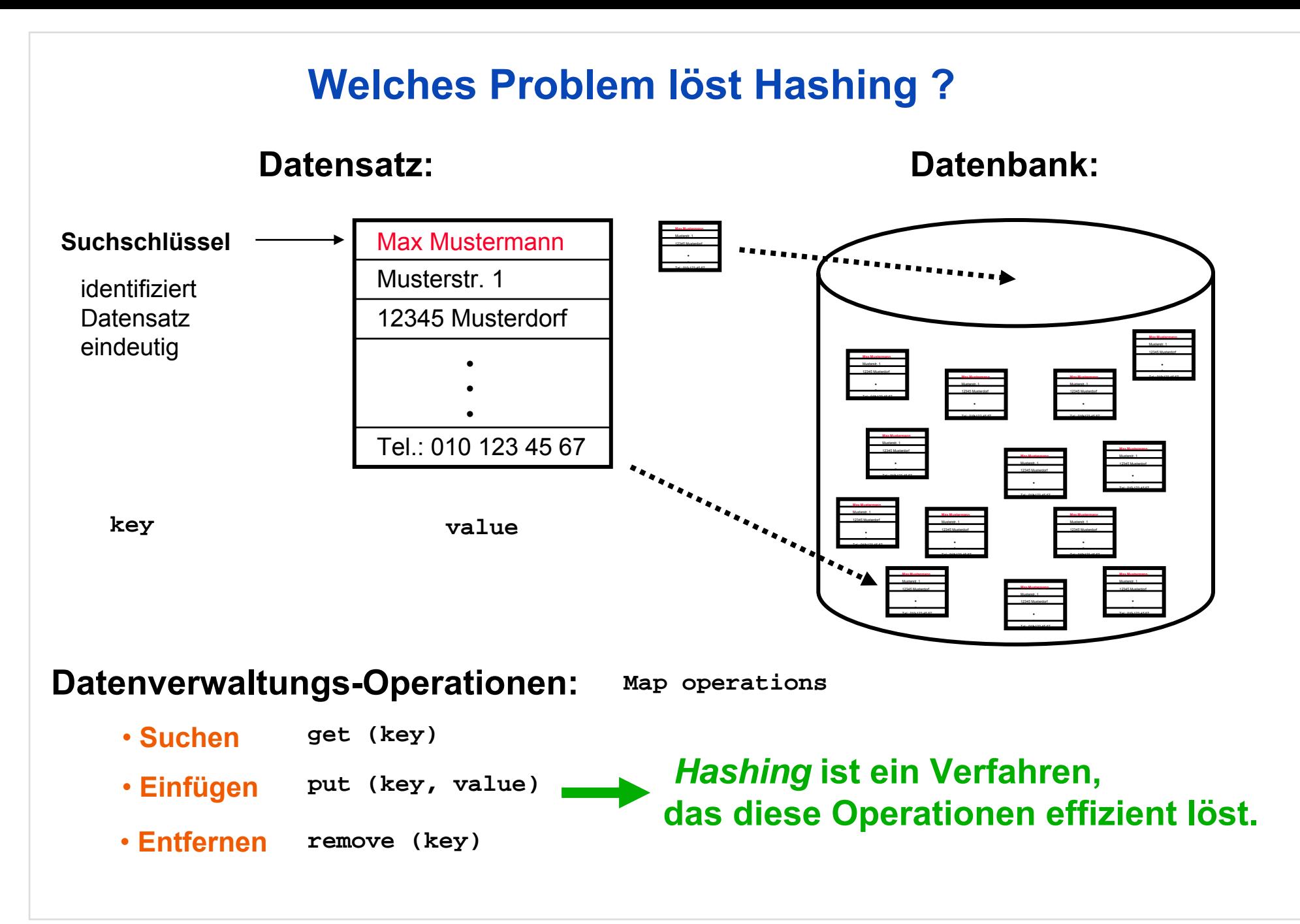

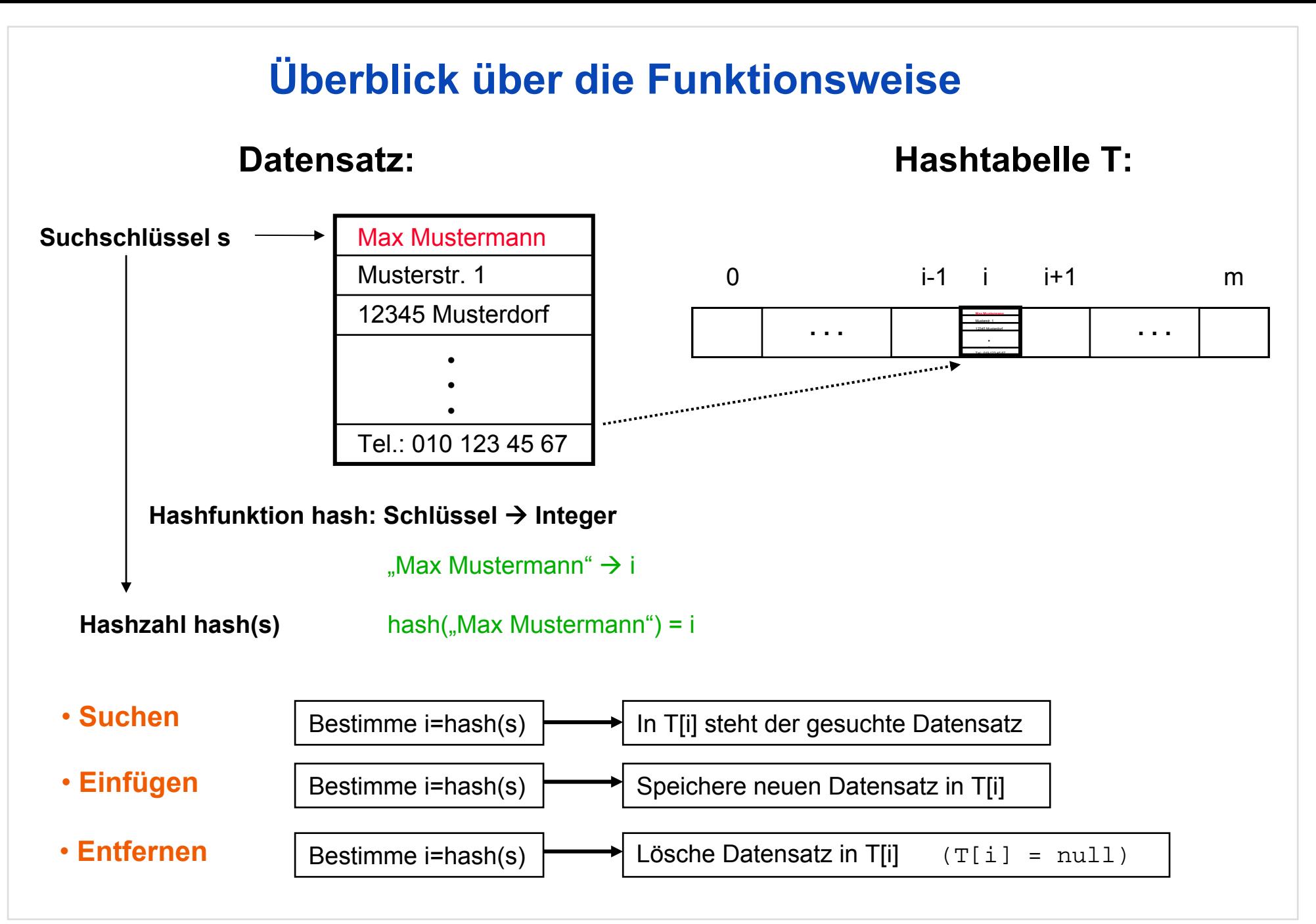

#### **Aufwerfen von Detailfragen**

#### **Datensatz:**

**HashtabelleT:**

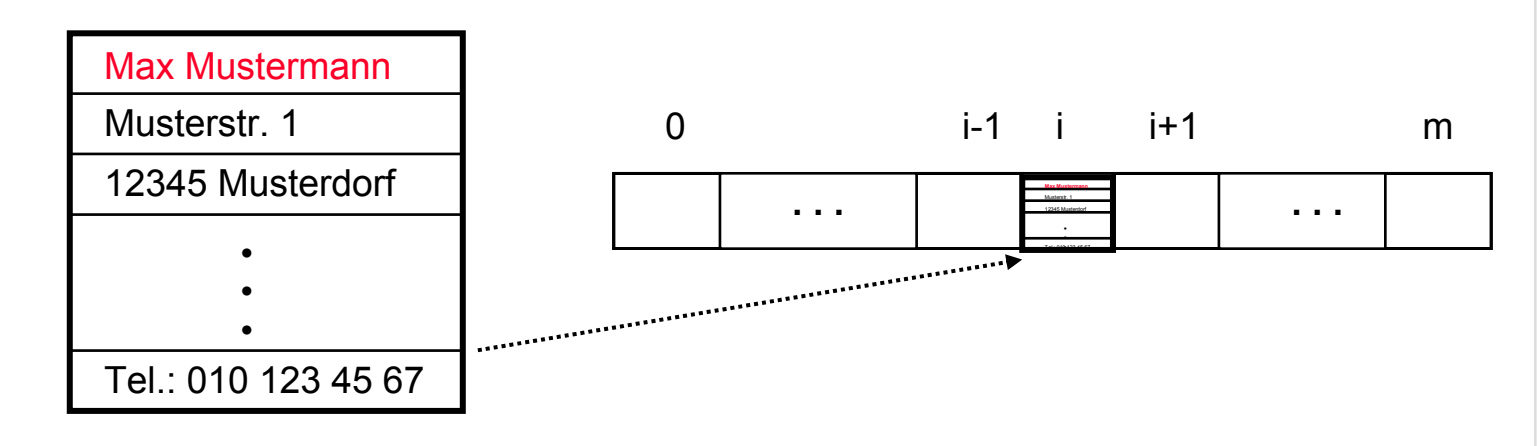

**1) Wie definiert man eine gute Hashfunktion ?**

**2) Wo speichert man den Datensatz in der Hashtabelleab ?**

# **1) Wie definiert man eine gute Hashfunktion ?**

- **Fall 1:Es gibt mindestens so viele Plätze in der Has htabelle wie verschiedene Schlüssel**
- **Ziel:Jeder Schlüssel wird auf eine** *andere* **Has hzahl abgebildet.**

#### *Perfektes Hashing*

- **Lösung: Ordne die Schlüssel nach einer Reihenfolge (z.B. lexikographisch) ! Bilde jeden Schlüssel auf seine Ordnungszahl ab !**
- **Beispiel: (für Strings als Schlüssel)** "Max Mustermann" → (13 1 24 0 13 21 19 20 5 18 13 1 14 14) hash ("Max Mustermann") = 13\*2713 + 1\*2712 + 24\*2711 + 0\*2710 + 13\*279 + 21\*278 + 19\*277 + 20\*276 + 5\*275 + 18\*274 + 13\*273 + 1\*272 + 14\*271 + 14\*270

≈ 52966834350000000000 (20-stellige Zahl)

**Im Allgemeinen sind sehr viele** *verschiedene* **Schlüssel möglich !**

**Fazit:Fall 1 ist unrealistisch !**

# **1) Wie definiert man eine gute Hashfunktion ?**

**Fall 2:Es gibt weniger Plätze in der Hashtabelle als verschiedene Schlüssel.**

mk**Fall 2:** m < k

**Folgerung: Verschiedene Schlüssel müssen auf die gleiche Hashzahl abgebildet werden** *Kollision*

#### **Ziel:**

**Auf jede Hashzahl zwischen 0 und m-1 werden ungefähr gleich viele Schlüssel abgebildet. (nämlich ungefähr k/m)**

**Ordne die Schlüssel nach einer Reihenfolge (z.B. lexikographisch) ! Bilde jeden Schlüssel auf seine Ordnungszahl modulo m ab ! Lösung:**

## **1) Wie definiert man eine gute Hashfunktion ?**

```
Beispiel:
(für Strings
als Schlüssel)
                    m = 1000     "Antj
                                            e" → (1 14 20 10 5)
                    hash ("Antje") = (1 * 274 + 14 * 273 + 20 * 272 + 10 * 271 + 5) mod 1000
                                  = 821858 mod 1000
                                 = 858
```
#### **Algorithmus für eine gute Hashfunktion (nach** *Horner***schema) :**

return result;

}

```
hash("Antje") = (((1 * 27 + 14) * 27 + 20) * 27 + 10) * 27 + 5) mod 1000
           = ((((((1 mod 1000 * 27 + 14) mod 1000) * 27 + 20) mod 1000) * 27 + 10) mod 1000) * 27 + 5) mod 1000
                 static int hash (String key, int
m)
                     {
                        int result
= 0, numberSymbols
= 27;
                        for (int
i = 0; i < key.length(); i++)
                            result = (result*numberSymbols
+ order (key.charAt(i))) % m;
Java-Code:
```

```
FH Wedel Prof. Dr. Sebastian Iwanowski .Alg4Hashing Folie 7
```
**Problem: Wie verfährt man bei Kollisionen ?**

**Beispiel:** hash ("Max Mustermann") = 858 hash ("Antje") = 858 Tel.: 010 123 45 670 857 858 859m**. . . . . .** Max Mustermann●●●Antje ●●●**Hashtabelle T: Hat jemand eine bessere Idee ?**

**Problem: Wie verfährt man bei Kollisionen ?**

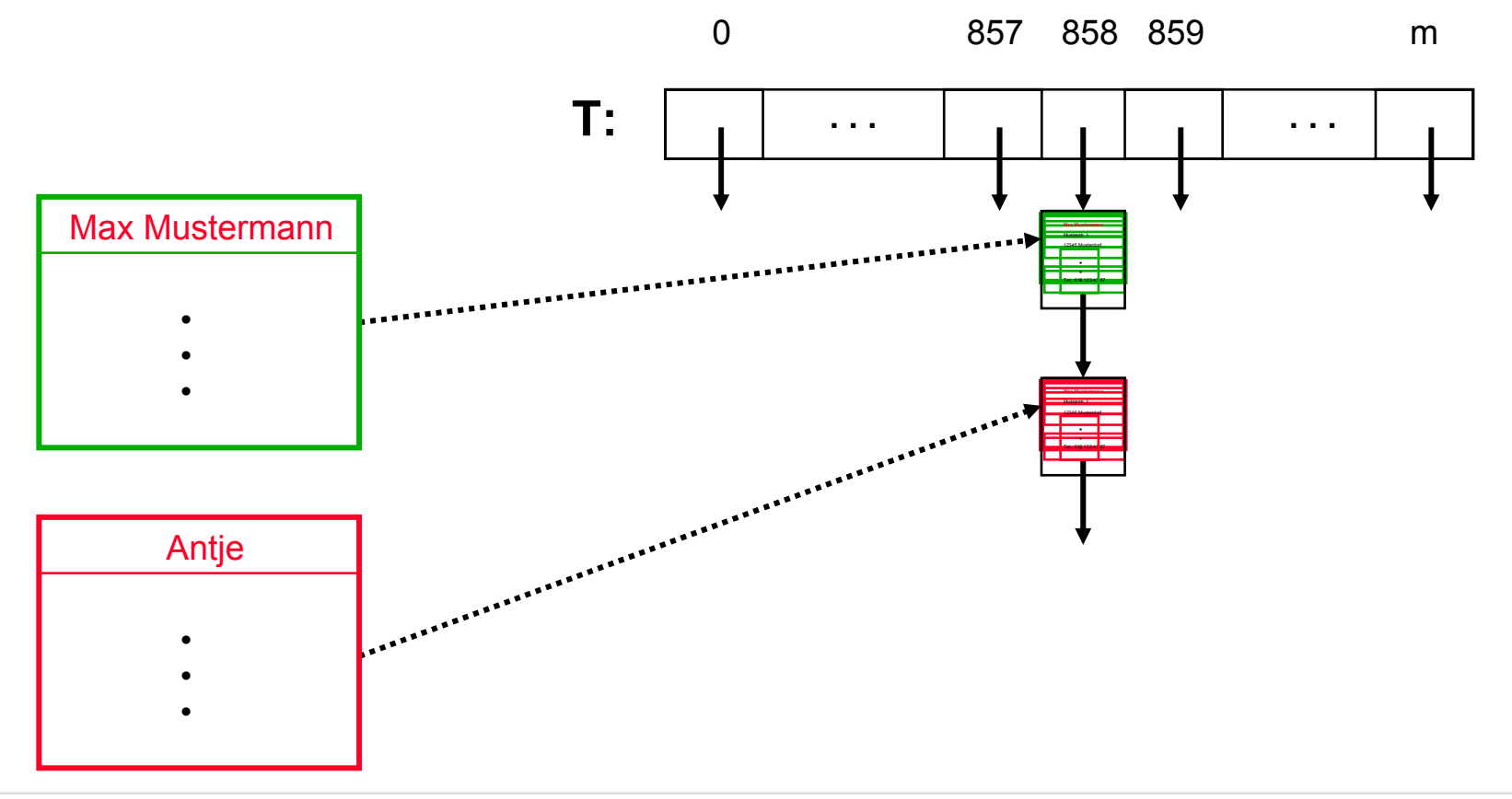

**Problem: Wie verfährt man bei Kollisionen ?**

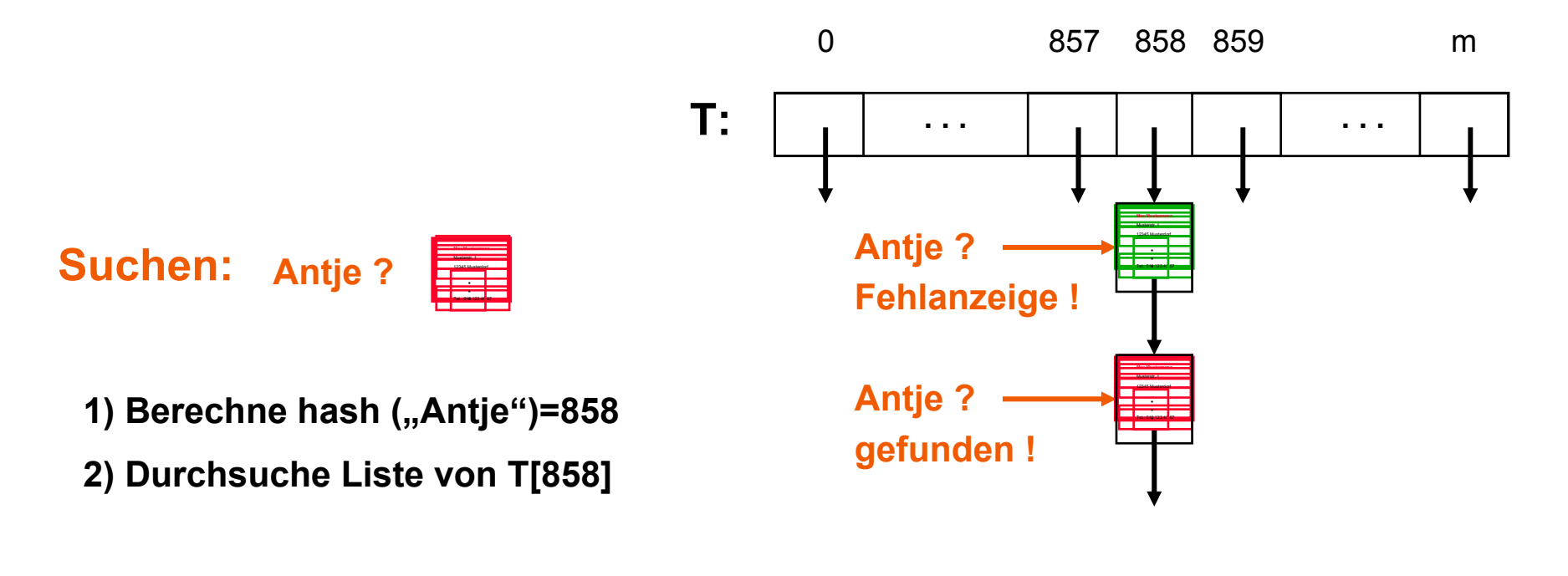

**Problem: Wie verfährt man bei Kollisionen ?**

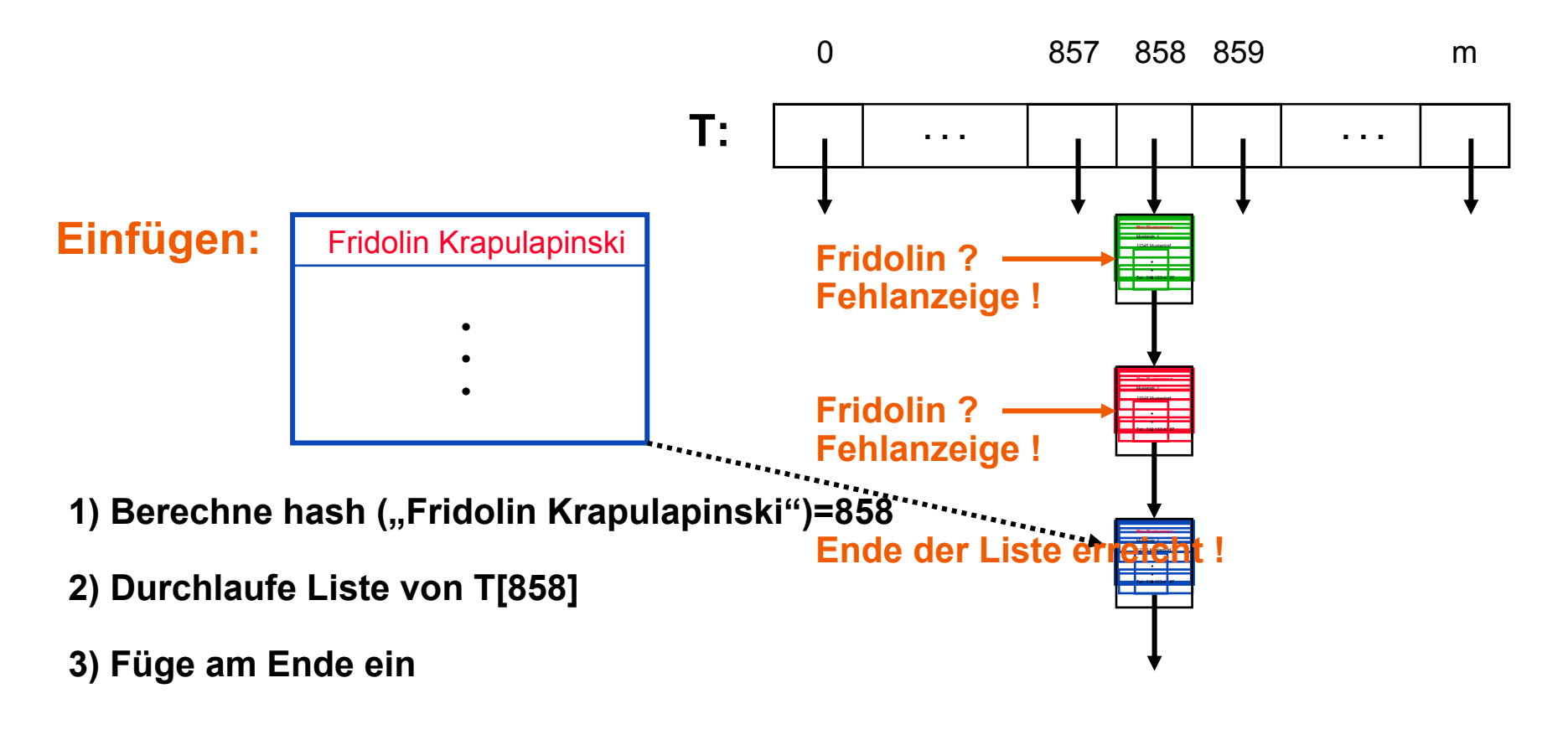

**Problem: Wie verfährt man bei Kollisionen ?**

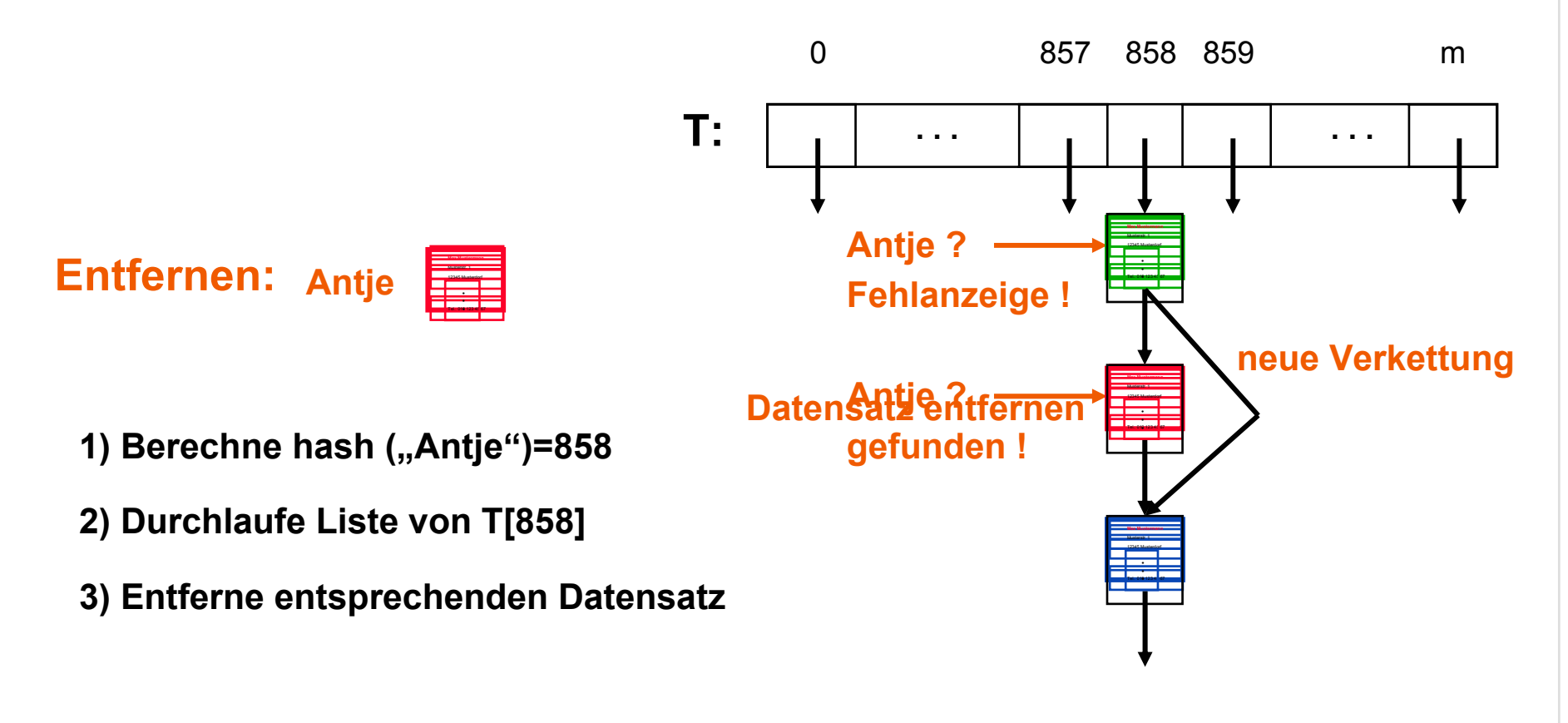

**Problem: Wie verfährt man bei Kollisionen ?**

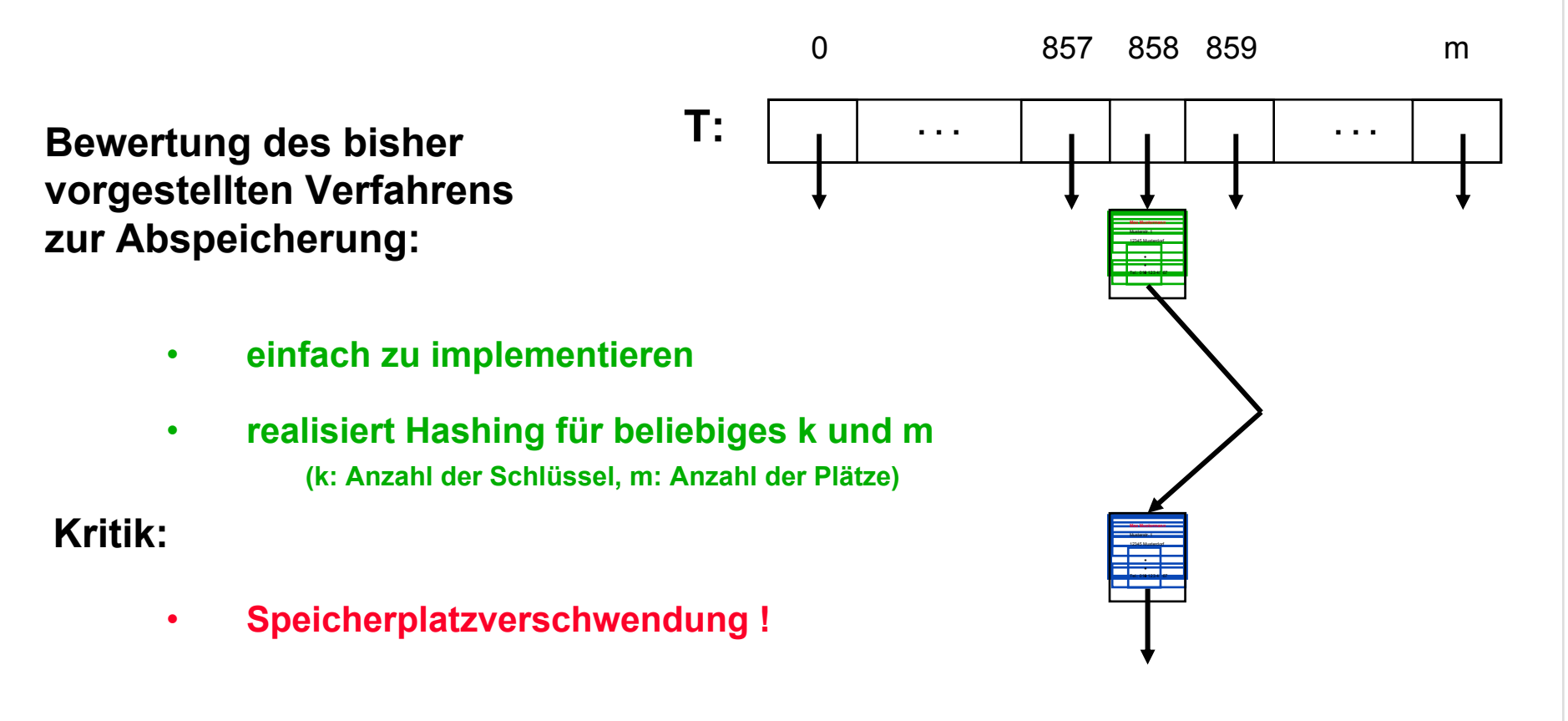

#### **Problem: Wie verfährt man bei Kollisionen ?**

**Alternative Lösung:** *(Offenes Hashing)*

**Suche anderen leeren Platz in der Hashtabelle:Rücke von T[i] jeweils nach einer festen Regel weiter, bis ein freier Platz gefunden wird**

*Sondierungsregel*

#### **Beispiel für Sondierungsregel: rücke um eins nach rechts**

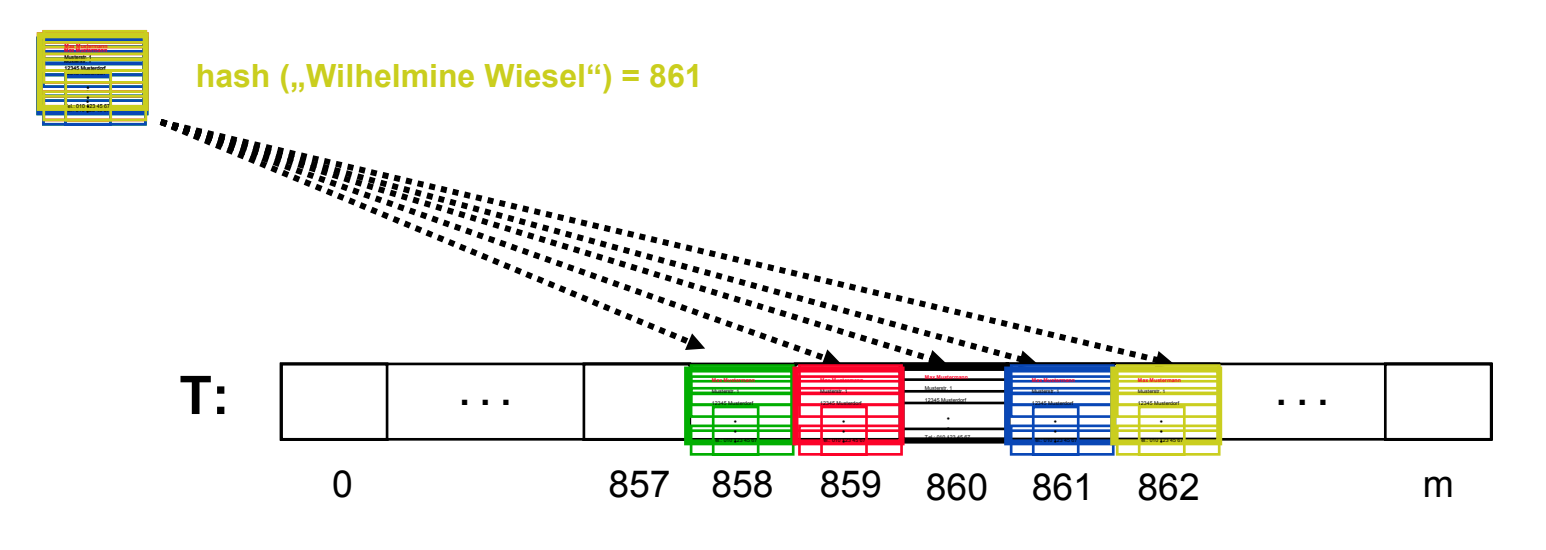

FH Wedel Prof. Dr. Sebastian Iwanowski .Alg4Hashing Folie 14

#### **Problem: Wie verfährt man bei Kollisionen ?**

**Alternative Lösung:** *(Offenes Hashing)*

**Suche anderen leeren Platz in der Hashtabelle:Rücke von T[i] jeweils nach einer festen Regel weiter, bis ein freier Platz gefunden w urde**

*Sondierungsregel*

#### **Weitere Möglichkeiten für Sondierungsregeln:**

- **1.Weiterr ücken in quadratischen Abständen**
- **2.Weiterr ücken gemäß einer zweiten Hashfunktion** *(double hashing)*

**3.Viele w eitere Regeln in der Literatur und Praxis**

#### **Vergleich mit anderen Verfahren**

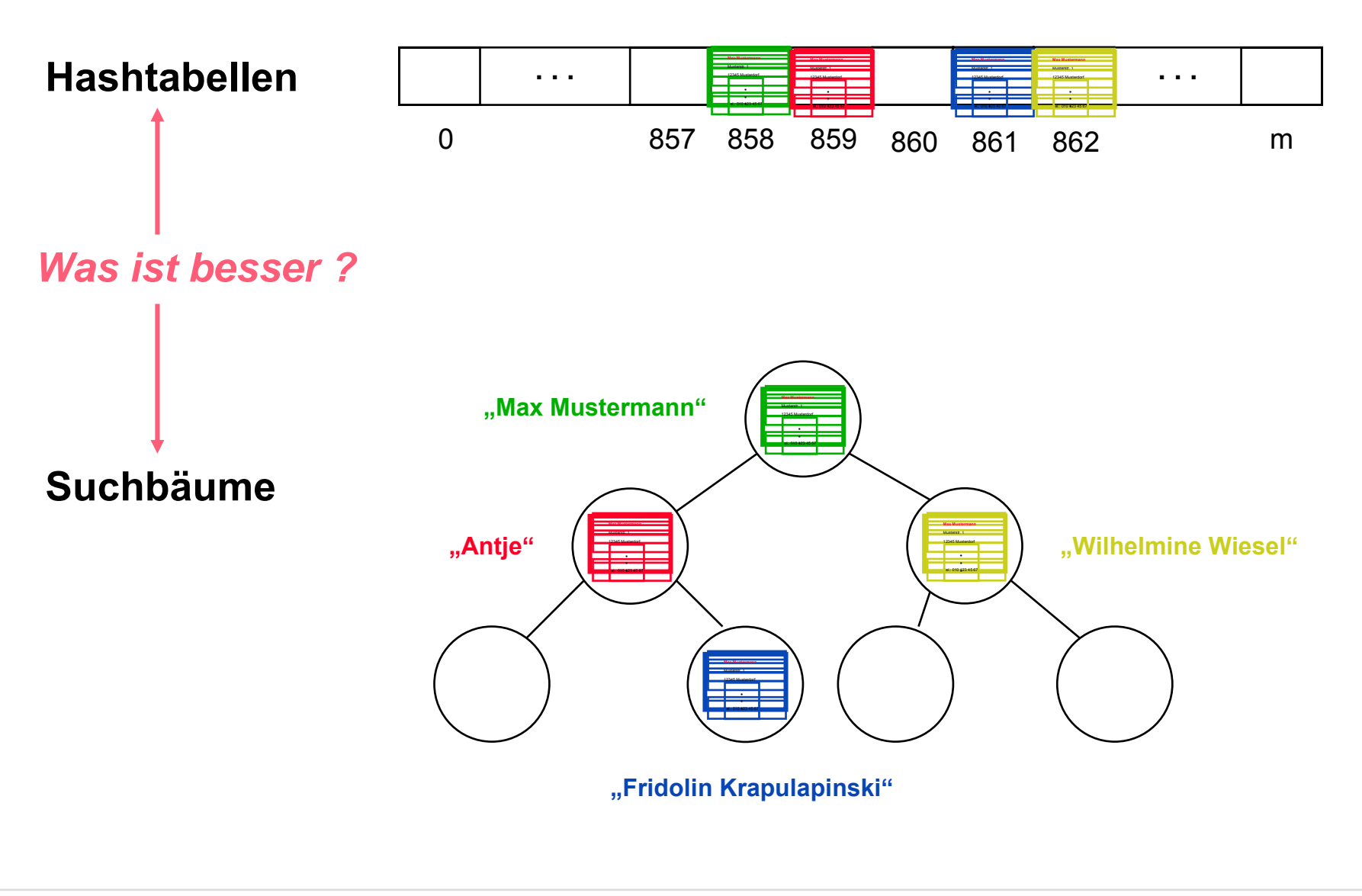

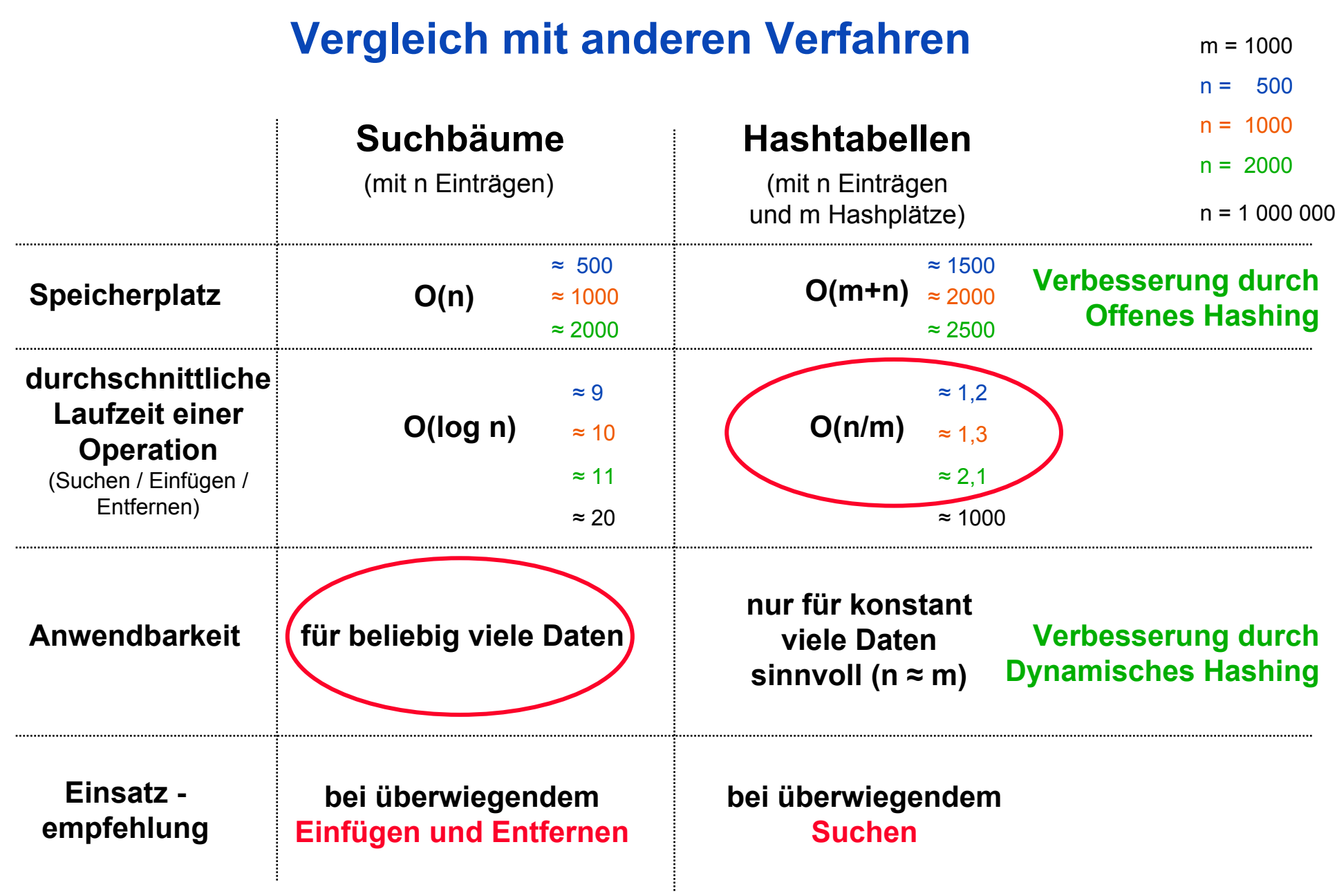